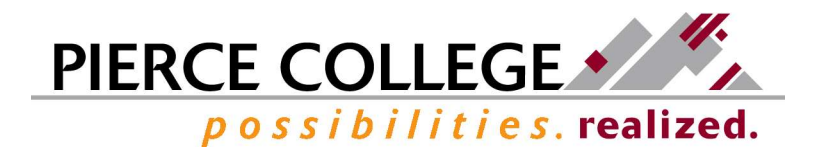

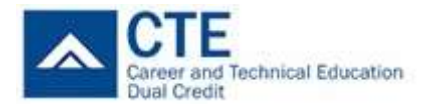

## **Instructions**

Apply for Admissions at Pierce College at, https://www.pierce.ctc.edu/apply-admission

Complete this form and send form to, evaluations@pierce.ctc.edu

After CTE Dual Credits are transferred, you may download an unofficial transcript from your ctcLink student portal, or you can request an official transcript at, https://www.pierce.ctc.edu/transcripts

## Student Information

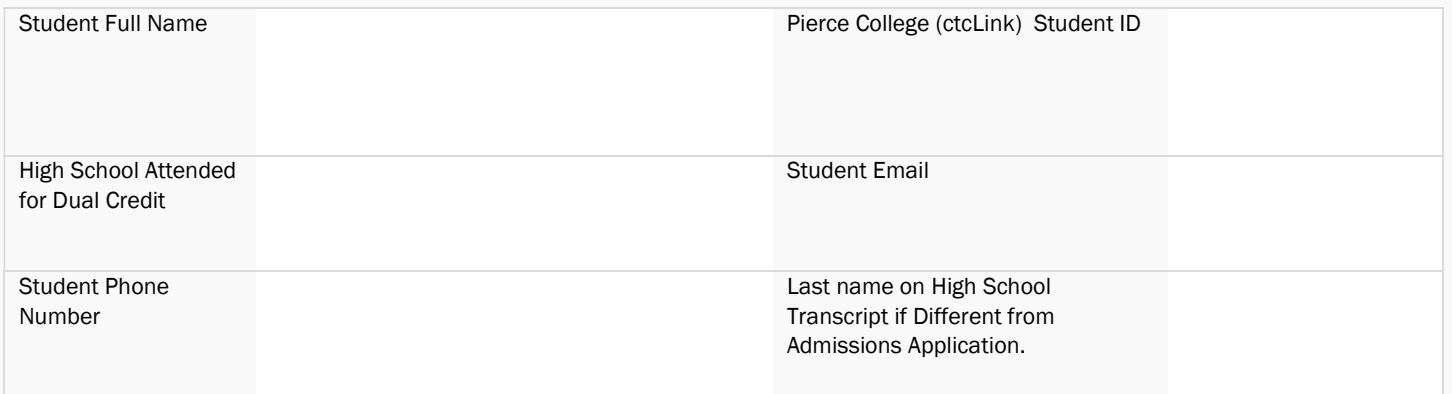

Student Signature